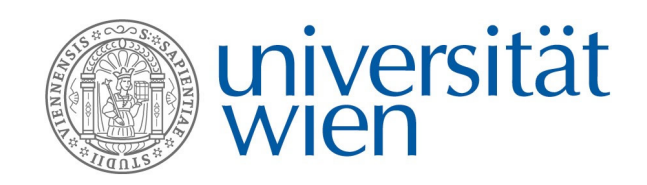

### **MASTERARBEIT | MASTER'S THESIS**

Titel | Title Zusatz zum Titel Titel meiner Arbeit

> verfasst von | submitted by Mag. Max Mustermann, BA

angestrebter akademischer Grad | in partial fulfilment of the requirements for the degree of Master Zusatz (Abkürzung)

Wien, | Vienna, 2024

Studienkennzahl lt. Studienblatt | degree programme code as it appears on the student record sheet: A 000 000 Studienrichtung lt. Studienblatt | degree programme as it appears on the student record sheet: Masterstudium Beispiel Betreut von | Supervisor: and an and an Univ. Prof. Dr. Max Mustermann, MSc

## **Inhaltsverzeichnis**

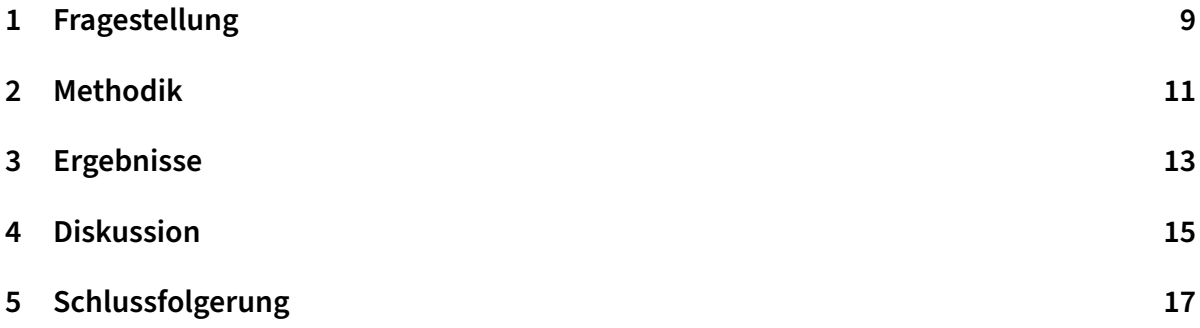

# **Danksagung**

Ich bedanke mich besonders bei Martin Dockner für die Einführung in ET<sub>E</sub>X und die Dokumentenvorlage für diese Masterarbeit.

# **Zusammenfassung**

Hier gehört die Zusammenfassung in Deutsch hin.

## **Abstract**

Write your english abstract here.

# **1 Fragestellung**

Die Fragestellung der Diplomarbeit. Warum? Wann? Wo? Wieso? Zur Übung auch ein kurzes Blockzitat.

Dieser Text ist links und rechts Eingerückt, und im Blocksatz gesetzt. Um das zu beweisen, muss hier noch ein bißchen mehr Text stehen, als tatsächlich notwendig.

#### **2 Methodik**

Hier folgt ein Beispiel für eine mathematische Formel in ET<sub>E</sub>X. Ursprünglich wurde T<sub>E</sub>X (der Vorgänger von LTEX) von einem Mathematiker $^1$  entwickelt, um solche Formeln schön setzen zu können.

$$
a_1 + a_2 + \ldots + a_\infty = \sum_{1=1}^\infty a_i
$$

<sup>1</sup>als Beispiel einer Fußnote hier der Name des T<sub>F</sub>X-Entwicklers: Donald Knuth

# **3 Ergebnisse**

Hier kommen die Ergebnisse der Arbeit hin. Im Folgenden übrigens ein Beispiel für das Einbinden einer Grafik

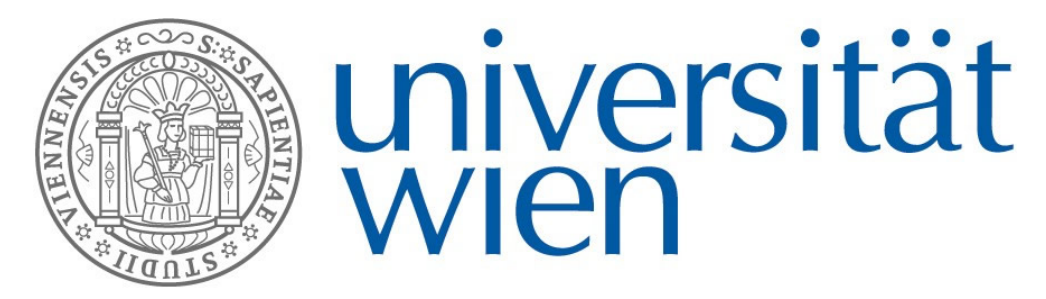

**Abbildung 3.1:** Das offizielle Logo der Universität Wien

#### **4 Diskussion**

Die Diskussion schließt die Arbeit ab. Im Folgenden gebe ich noch ein Beispiel für eine Tabelle, die unter Zuhilfenahme des Paketes booktabs hübschere Ergebnisse liefert, als die ETFXüblichen Tabellen.

Tabelle 4.1: Eine Tabelle zur Verdeutlichung von Tabellen in EFX. Es handelt sich um eine hübschere Tabelle, als im Kurs besprochen, die dem Aussehen von Tabellen in echten Publikationen sehr nahe kommt.

| Buchstabe Wort |              | Satz                                                                                 |
|----------------|--------------|--------------------------------------------------------------------------------------|
|                | Affe         | Der Affe sitzt auf dem Baum und<br>traut sich nicht herunter                         |
| В              | <b>Biene</b> | Die Biene fliegt Kreise um ihren<br>Stock, und ihr wird dennoch nicht<br>schwindelig |
|                |              | Karibu Das Karibu ist nicht wie du!                                                  |

## **5 Schlussfolgerung**

Die Conclusion sollte alles oben erarbeitete Zusammenfassen und zu einem Ergebnis bringen. Zum Testen kommt hier noch ein Literaturzitat. Wie in Dockner (2010) bereits anschaulich erklärt, bietet ETEX gerade für Master- oder PhD-Arbeiten enormes Potential.

# **Abbildungsverzeichnis**

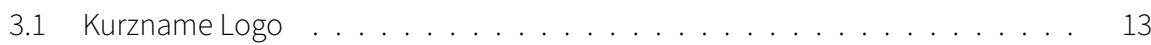

# **Tabellenverzeichnis**

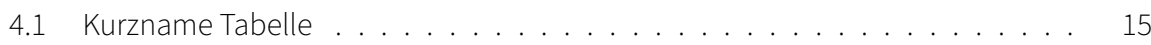

### **Literaturverzeichnis**

Dockner, M. (2010). LATEX statt Word – Professionelle Textverarbeitng für Anthropologen [Software-Handbuch].